# Software Lab:

# Autonomous Navigation with the Go1 Robot

## **Description**

Autonomous navigation is a critical task that is shaping the future of mobile robotics. During this project, you will enable a cutting-edge Go1-legged robot to navigate autonomously within a compact environment, all while skillfully avoiding obstacles and detecting target elements.

Initially, you will focus on understanding and tuning navigation algorithms by controlling a Go1-legged robot in a virtual environment. Later, you will transition from simulated scenarios to real-world experiments, in which you will deal with data coming from different sensors, such as a camera and a LiDAR.

Subsequently, objects of interest will be detected, which will be used to help the robot achieve certain tasks, such as autonomous inspection, picking and placing, door opening, etc.

### **Task**

- 1. Familiarize yourself with a robotic simulation environment and the available Go1 setup.
- 2. Simulate the Autonomous navigation with the robot; this includes localization, path planning, and obstacle avoidance. [1]
- 3. Detection of objects of interest related to construction (e.g., bricks or given QR codes). [2]
- 4. Experimental validation with the real robot.

#### **Extra:**

5. Add an arm manipulator over the simulated robot. [3]

### **Supervisors**

Miguel A. Vega Torres (miguel.vega@tum.de), Mohammad Reza [\(mohammadreza.kolani@tum.de\)](mailto:mohammadreza.kolani@tum.de) / CMS / TUM

#### **References**

*[1] Legged Autonomous Inspection | Nicolas G. Morales 2024. Website. GitHub.*

*[2] GitHub - pietrolechthaler/UR5-Pick-and-Place-Simulation: Simulate the iteration of a UR5 robot with Lego bricks*

*[3] Fu, Zipeng, Xuxin Cheng, and Deepak Pathak. "Deep whole-body control: learning a unified policy for manipulation and locomotion." Conference on Robot Learning. PMLR, 2023. https://manipulation-locomotion.github.io/*

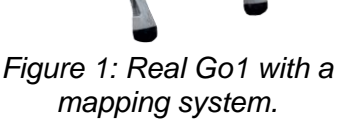

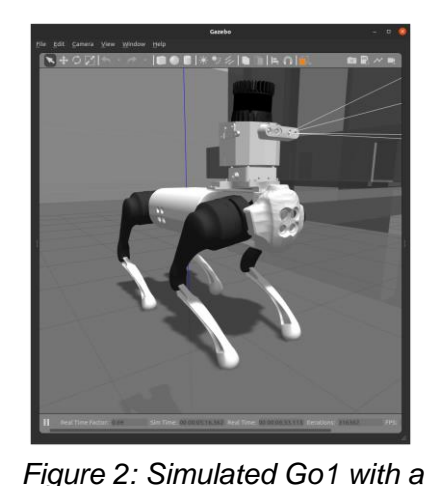

*mapping system in Gazebo.*

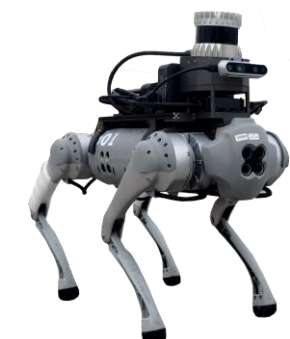

Modeling: Mathematics: Programming: Science:

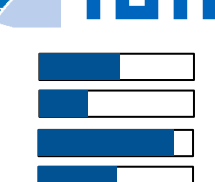